## TroopMaster Web

Have you ever wondered what your Scout needs to advance or if his advancement and personal information are up to date? Well now you can check to see what the Troop has in TroopMaster (the program we use to track advancement, personal information and send out emails). You will only be able to see the information of scouts and/or adults assigned to you by the administrator once you create an account. Please keep your personal information up to date and let a leader know if there is any discrepancy in the information we have so it can be updated. You can also login from a web enabled cell phone.

To create a user name and password for TroopMaster Web go to the following webpage and log in using the following:

<http://www.troopmasterweb.com/troop51bsa>

UserID: Parents

Password: troop51

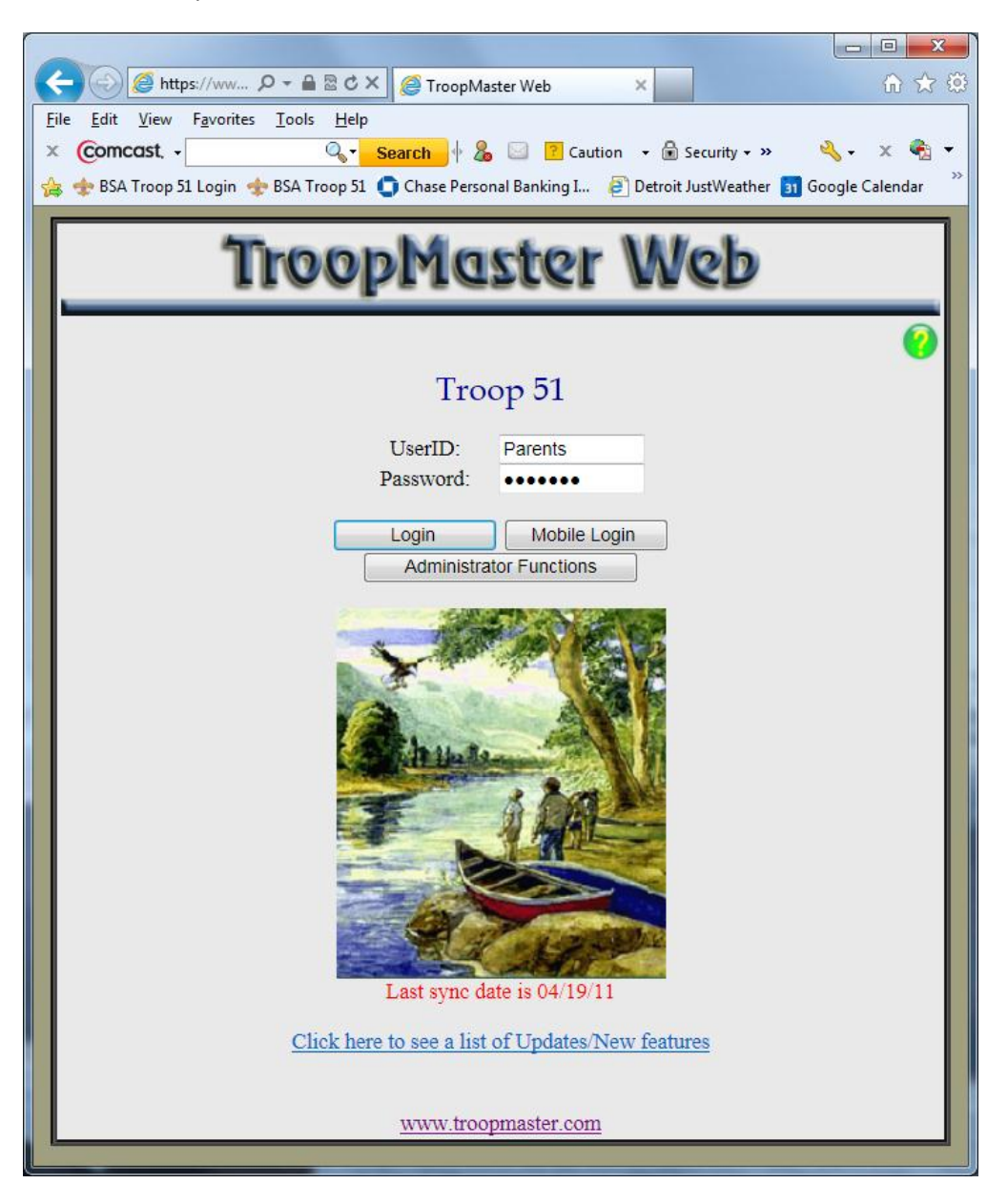

Fill in the UserID, password, name and email address then click on the "create Account" button.

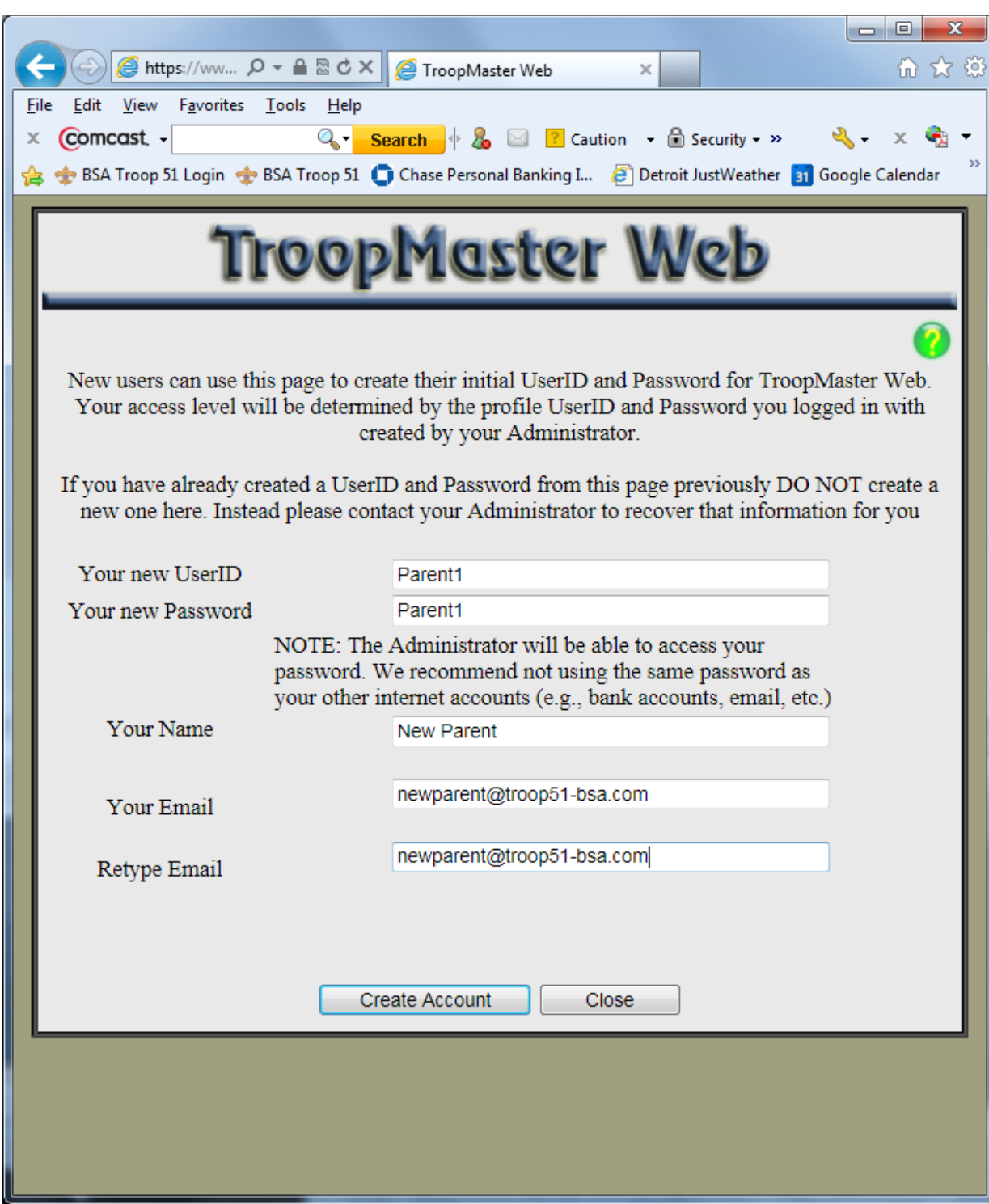

You should get the following response:

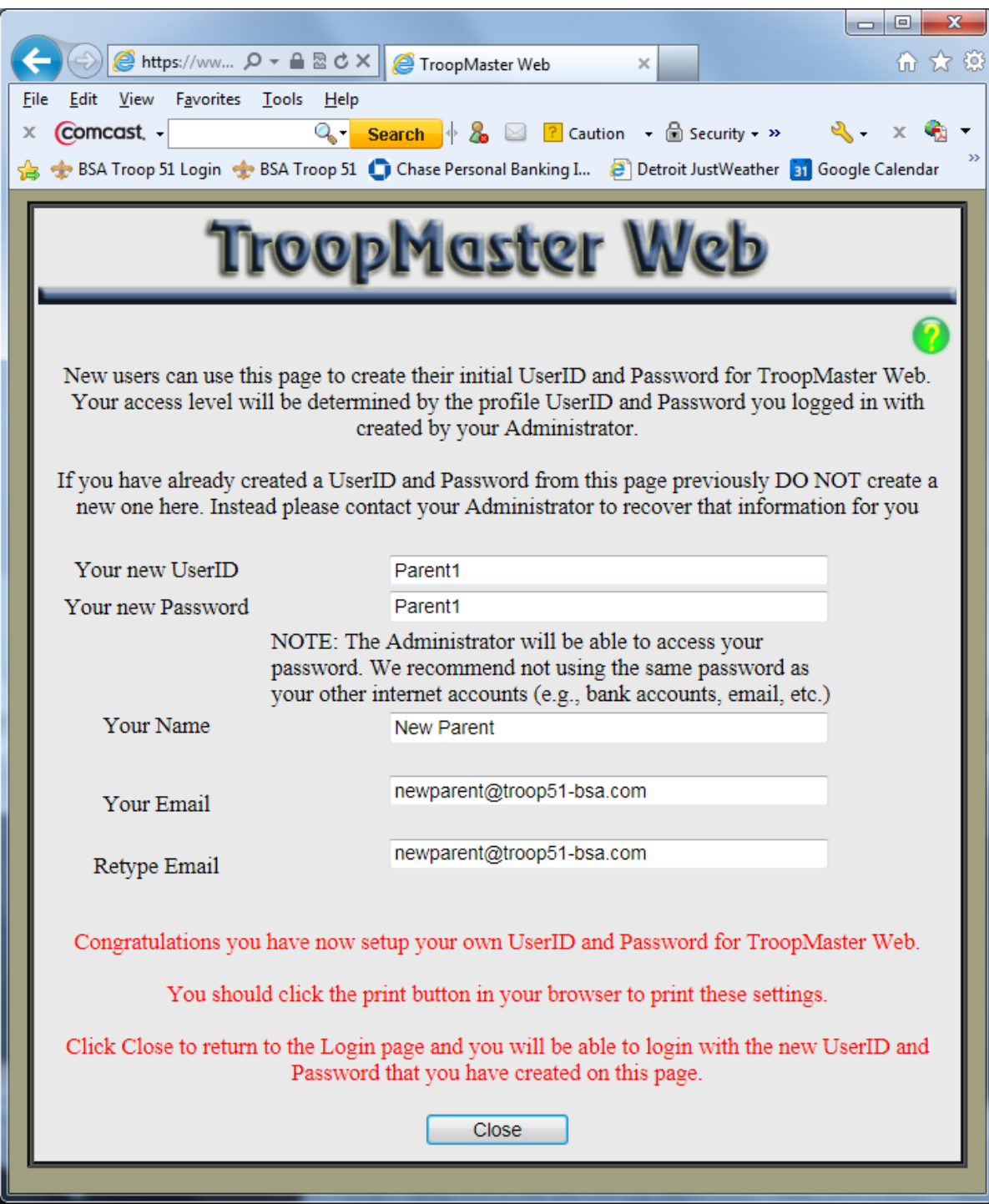

Now go back to the login screen and try your new account.

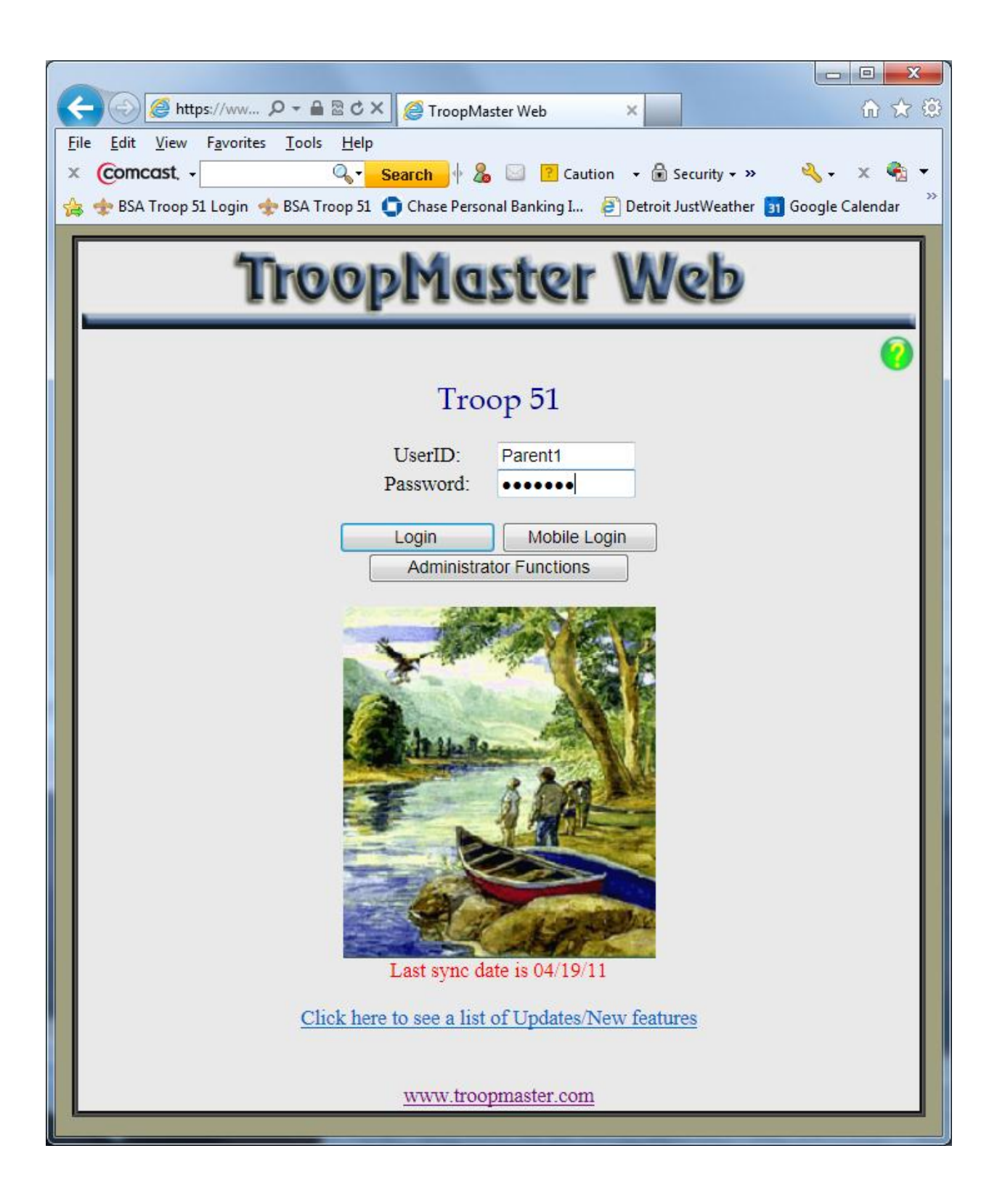

You should see the following:

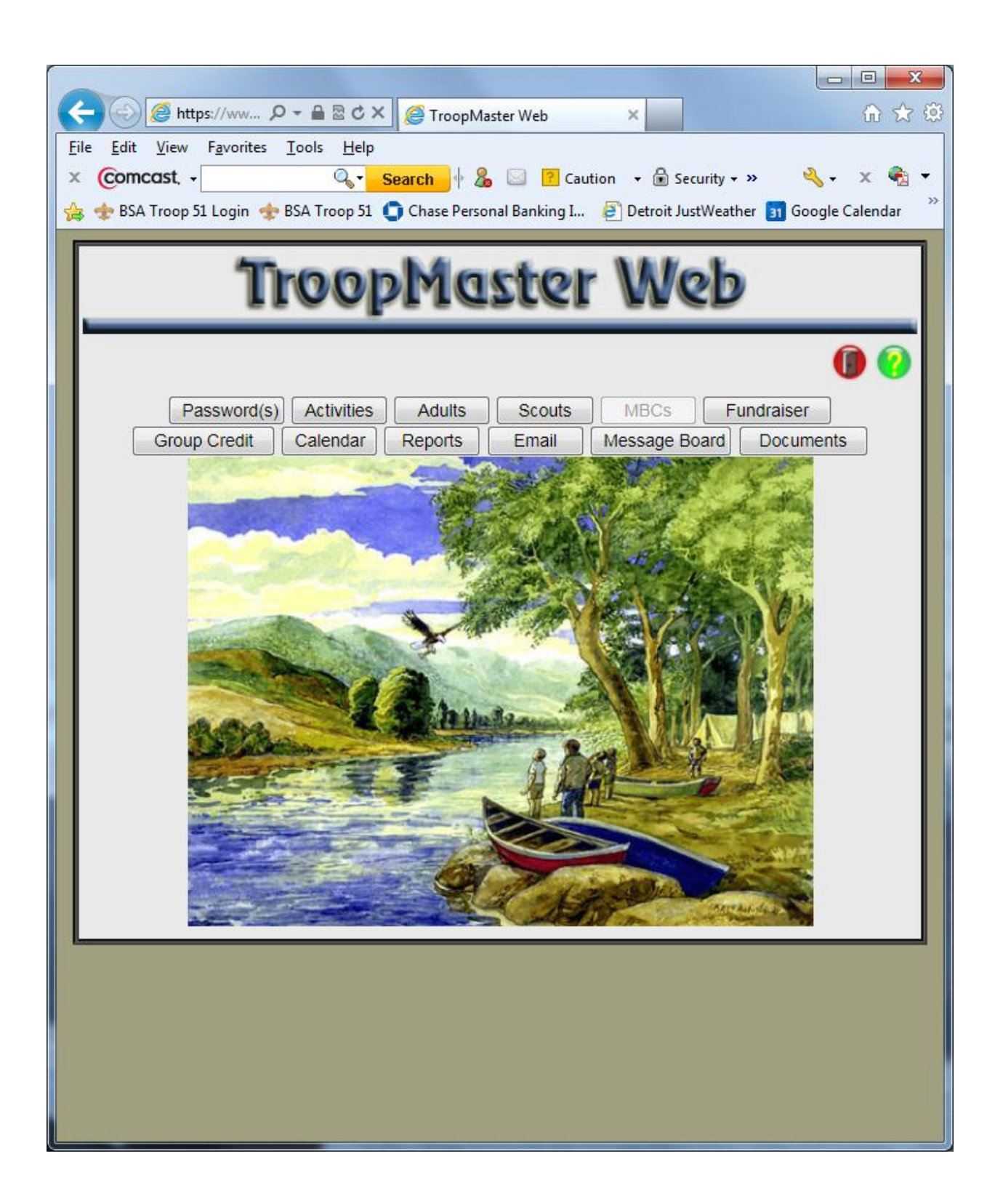

After you create your account the Administrator will assign the Adults and Scouts that you will have access to. You will be able to update your personal information and only read the other information.

**Password(s)** - You can change your name, password and email address.

**Activities** – Check to make sure you were given credit for attending an activity.

**Adults** – Check and change (if registered with Troop) your personal information.

**Scouts** – Checks and update personal information for Scout and Parents. Check your Advancement, Awards, Merit Badges, Leadership, Training and OA information.

**MBC'**s – No Access

**Fundraiser** – In future you will be able to check balance of your Troop account.

**Group Credit** – You cannot access any reports here.

**Calenda**r – Calendar of Events in Activities Tab.

- **Reports** Generate Reports about advancement
- **Message Board** Post a message to a person, group or the Troop.
- **Documents** Access to Documents uploaded into TroopMaster Web.